ГОУ ВПО «Сыктывкарский государственный университет»

#### методическое пособие для учащихся 5-6 классов (11-12 лет)

# «невероятное путешествие»

Выполнили: Епихова Анастасия Пестерева Екатерина

Сыктывкар 2011

### Путешествие за тысячу миль начинается с одного шага.

(**Луиза Хей )**

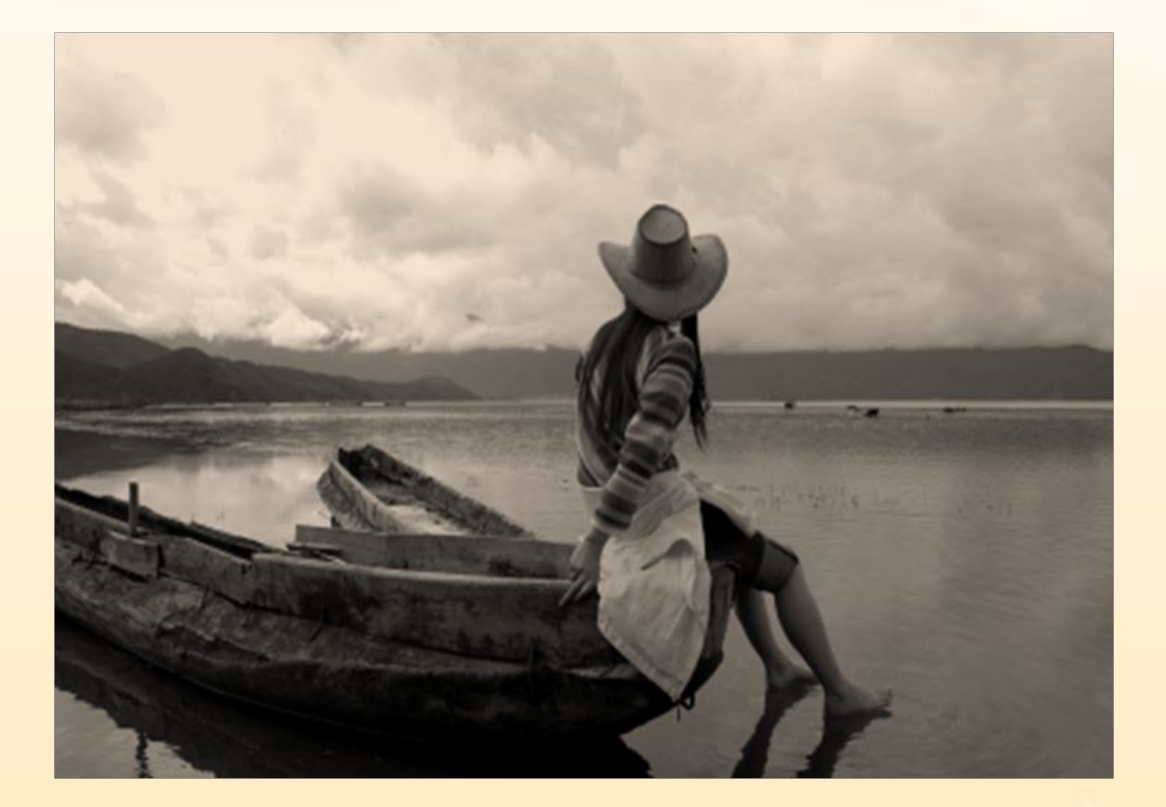

http://www.solnet.ee/sol/002/z\_080.html

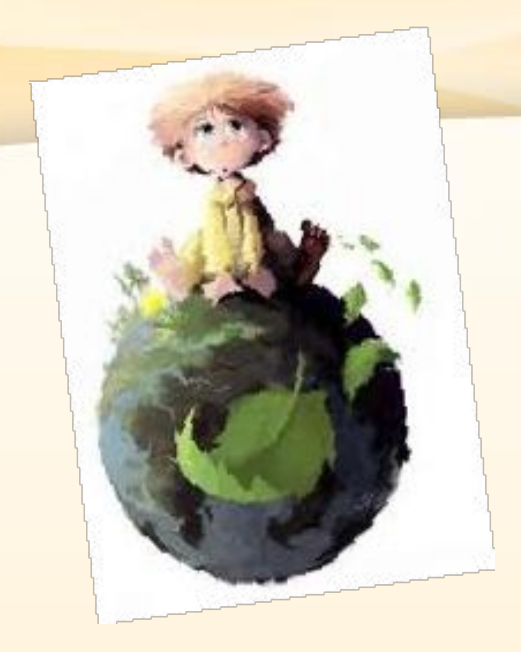

## **Что такое путешествие? Кто путешествовал?**

**Как выглядят планеты? Какие существа живут на планетах?** Какие существуют **планеты?**

**Они добрые или нет?**

http://vital666.ru/vozrastnye-krizisy-i-vozrastnye-cikly-planet

#### **ПУТЕШЕСТВИЕ-это поездка или передвижение по каким-нибудь местам, странам.** (толковый словарь Ожегова)

Мы знаем много мест, куда отправлялись путешественники... Но намного увлекательней было бы отправиться туда, где еще никто не был, в такое место, которое ты сам выдумал!

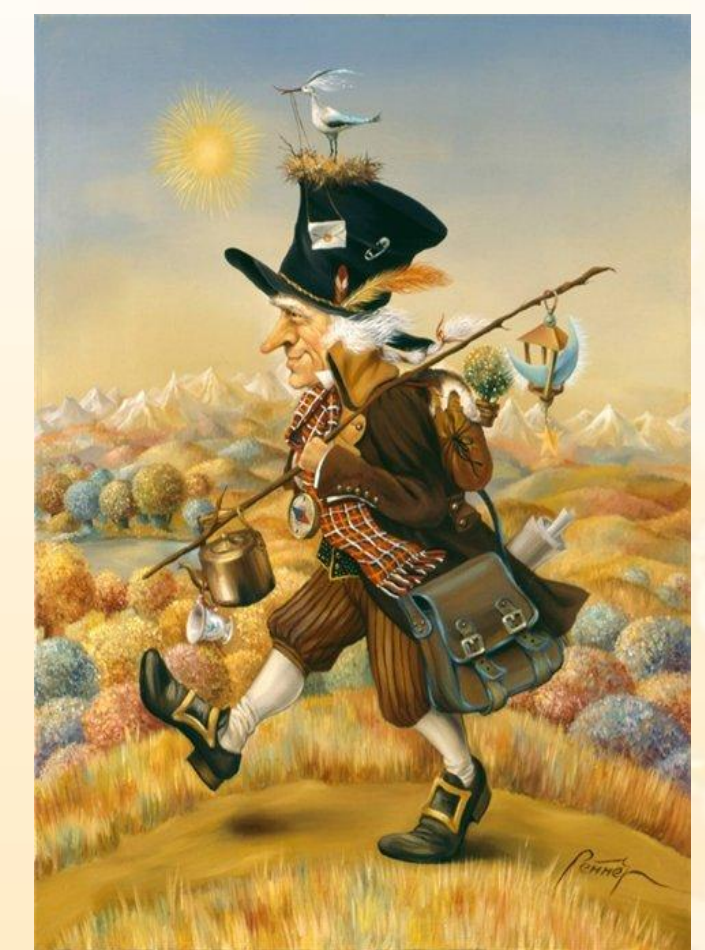

http://www.dietaonline.ru/community/post.php?topic\_id =14290&page=31

### Для этого нам понадобиться фантазия и трудолюбие!!!

http://wallpaper.x-top.org/141/

 поможет нам отправиться в такое невероятное путешествие

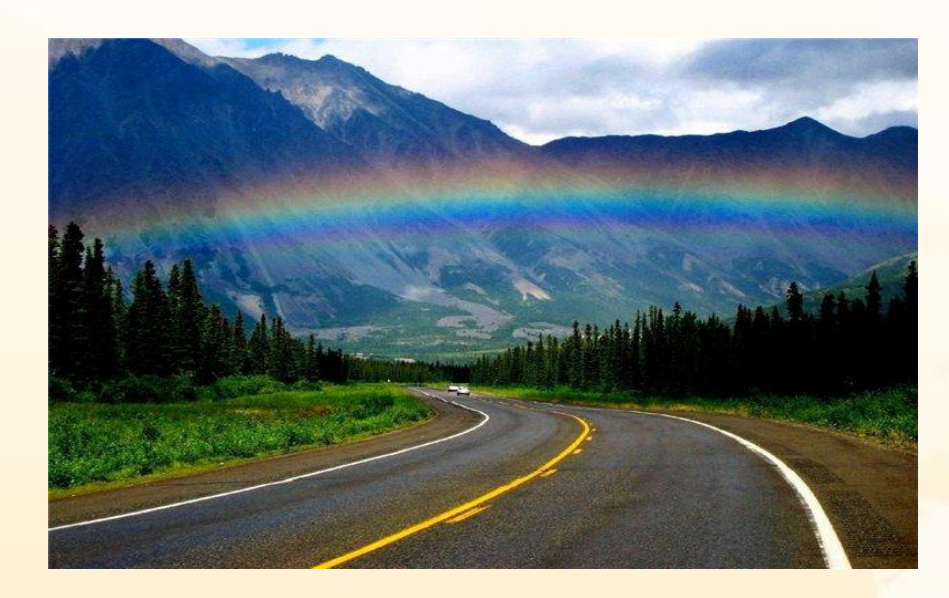

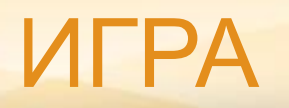

# **История настольной игры**

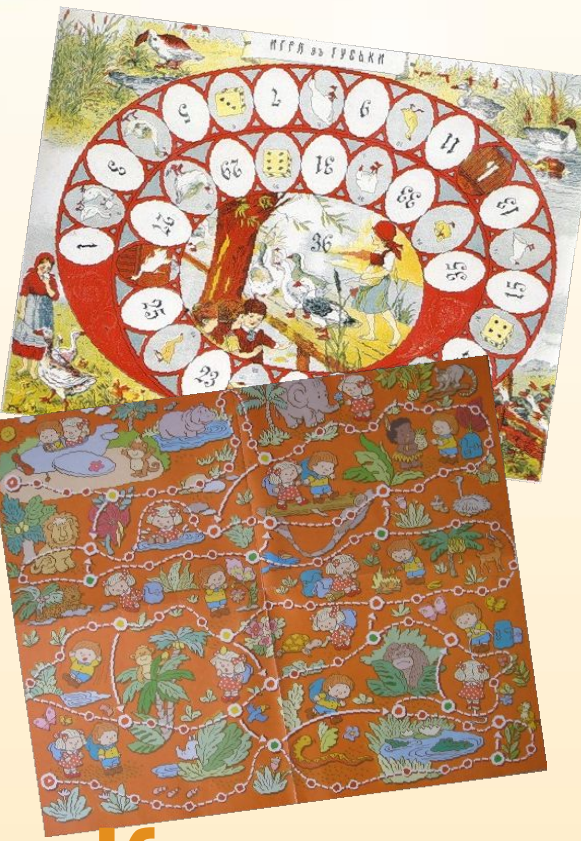

**Когда изобрели? Где изобрели? Как называется первая в мире настольная игра? Какие игры существуют сейчас?**

**Как можно сделать игру самим?**

http://www.detskiy-sait.ru/nastolnaya-igra-002-water/

### Чтобы сделать игру самим необходимо:

• Придумать сюжет игры • Нарисовать сюжеты этой игры • Слепить фишки и кости • Приклеить сюжетные картинки к основе игры • Нарисовать шаги (объединить игру)

### Чтобы сделать игру яркой и

#### **увлекательной**

 не достаточно интересного сюжета. Необходимо так изобразить мир фантазий, чтобы почувствовать и ощутить его.  **Волшебные миры можно изобразить по разному, так как существую разные техники рисования.** 

### Техники рисований:

**●Рисование на мокрой бумаге** – нанесение краски на лист, предварительно смоченный водой. При этом получается бессюжетный рисунок, на котором можно наблюдать размытые очертания, плавные переходы, смешение красок.

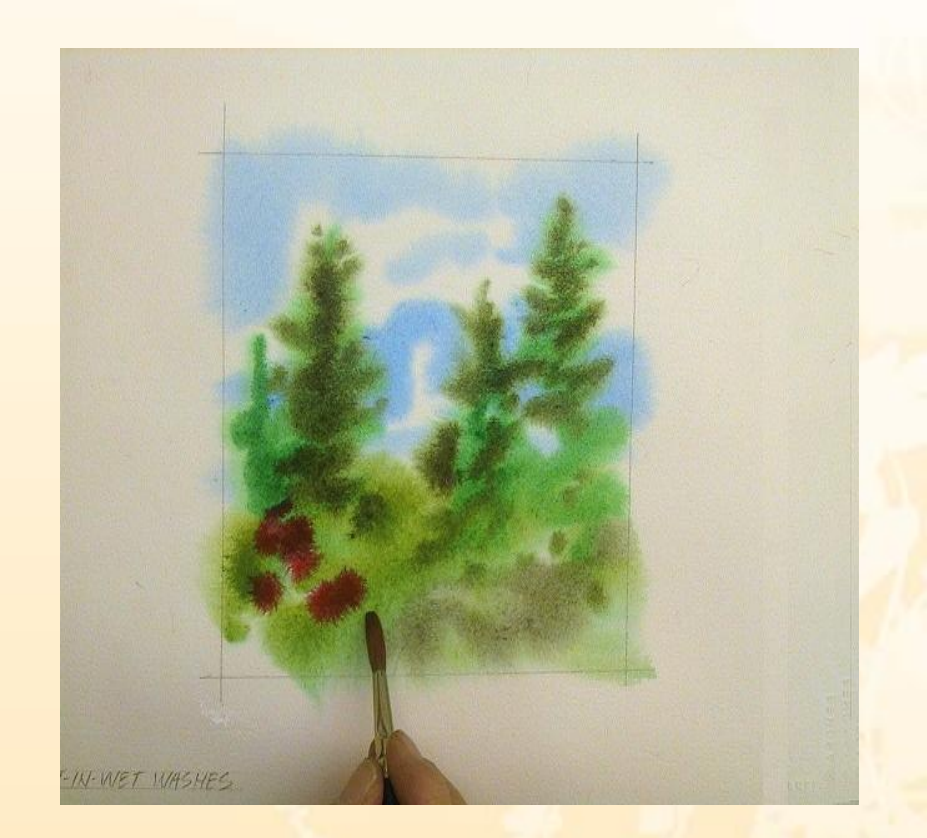

http://www.watercolorpainting.com/watercolorpainting/wetinwet/wetnwet9.jpg

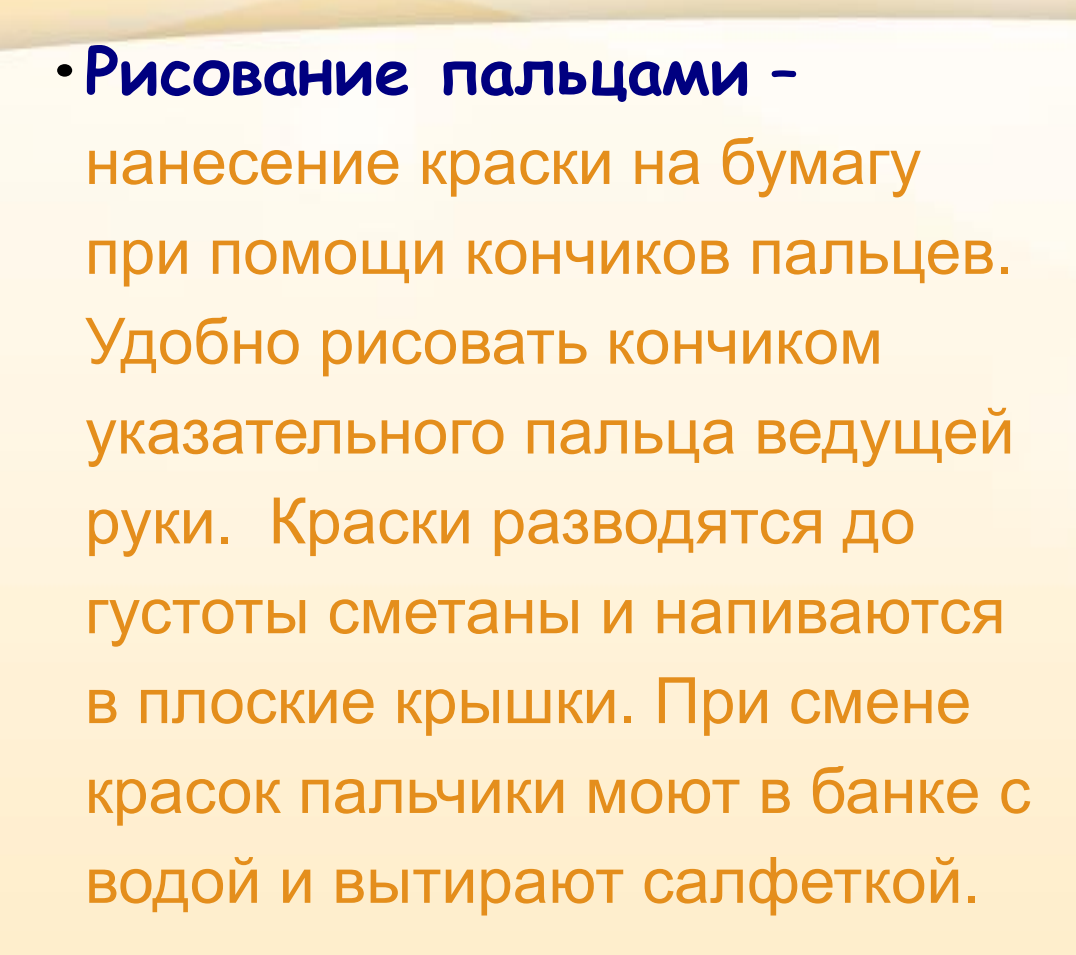

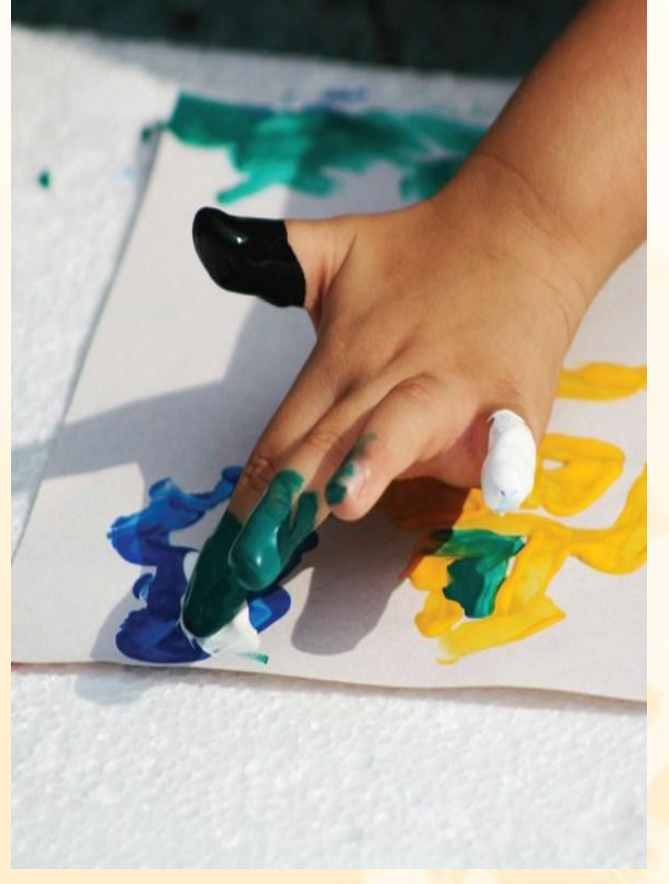

http://www.tapetes.com/blog/?paged=9

#### **• Рисование ладонями** —

нанесение слоя краски на внутреннюю сторону ладони и ее прикладывание к листу бумаги для получения отпечатка. Краску можно наносить кисточкой либо коснувшись ладошкой краски в блюдце. При нанесении краски кисточкой используйте разные цвета. Прикладывая ладошку к бумаге, можно сжать или растопырить пальцы.

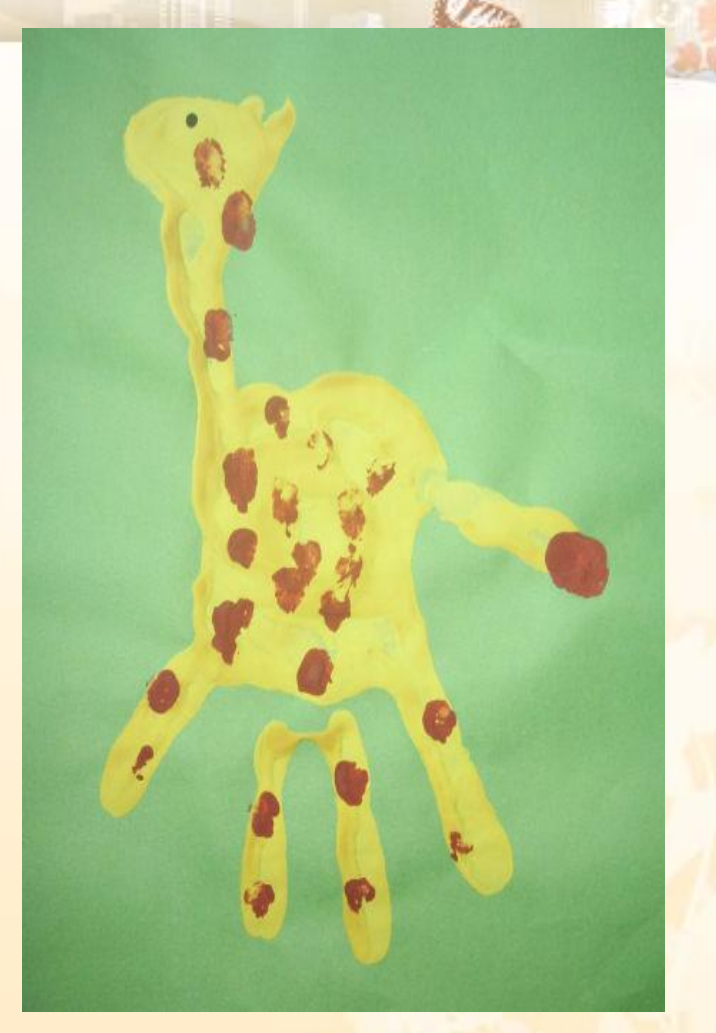

http://www.kindereducation. com/art\_br2.html

#### **Рисование кисточкой** —

нанесение красок на бумагу при помощи кисти. При этом сначала следует намочить кисть, затем взять на нее краску и легко, без нажима, нанести на бумагу.

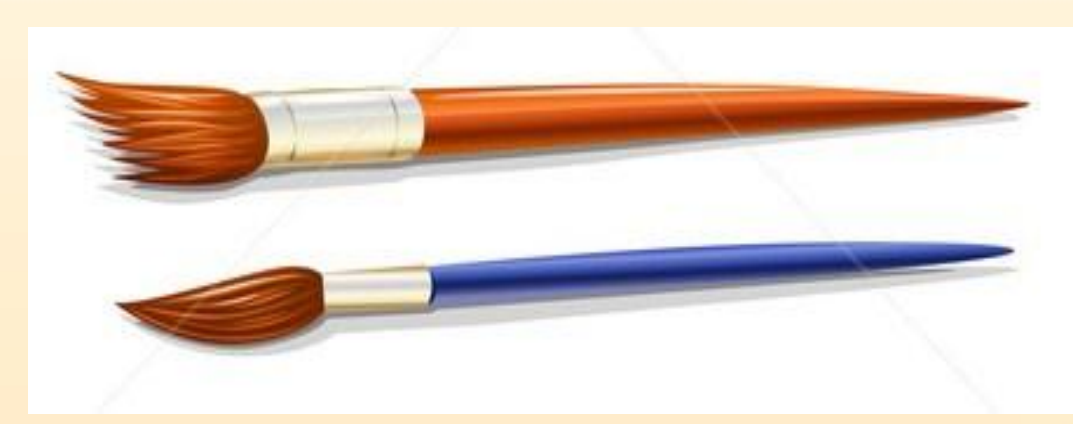

http://www.shutterstock.com/pic-22129480/stock-vector-art-palette-with-paint-and-brushes-vec tor-illustration.html

- Рисовать при помощи кисти можно тремя способами:
- примакивание нанесение на основу цветных пятен путем прикладывания к бумаге кисточки с краской. После соприкосновения с бумагой кисточку следует сразу, без проведения мазков, оторвать от нее;
- нанесение мазков рисование кисточкой путем проведения линий различной длины в разных направлениях (сверху вниз, слева направо и др.);
- рисование кисточкой поверх карандашного эскиза нанесение красок поверх несложного карандашного эскиза, состоящего из простых линий и форм (прямые вертикальные и горизонтальные линии, круги, полукруги, овалы).

#### **• Рисование с помощью штампа** —

нанесение краски на поверхность специальной формы (штампа), прикладывание штампа красочным слоем к бумаге и придавливание с целью получения цветного оттиска. На штамп можно наносить одну или несколько красок. При помощи этого способа можно получать одинаковые оттиски в любом количестве, создавать из оттисков одинаковой и разной формы различные изображения. В качестве штампов можно вырезать шаблоны нужной формы из овощей (моркови, картофеля).

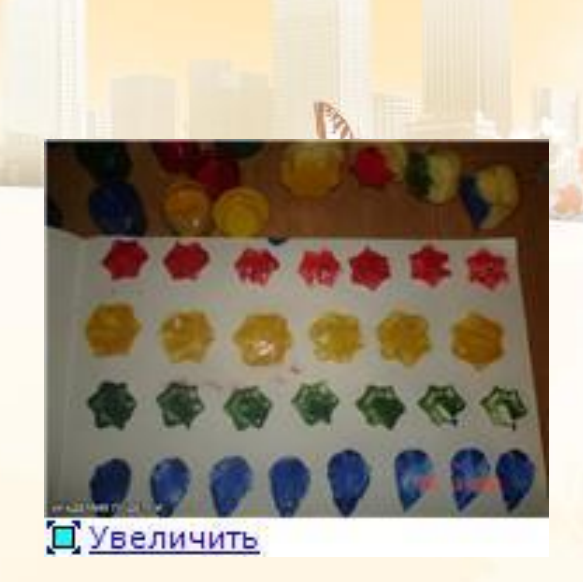

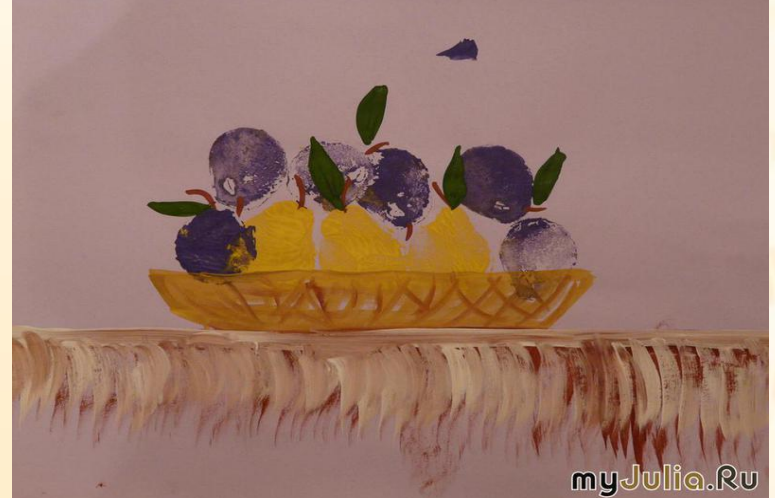

http://www.myjulia.ru/data/cache/2010/11/25/585897\_6740-800x600.jpg

### Лепка изделий из пластика

Виды пластика: •пластик для последующей тепловой обработки

•самозастывающий пластик

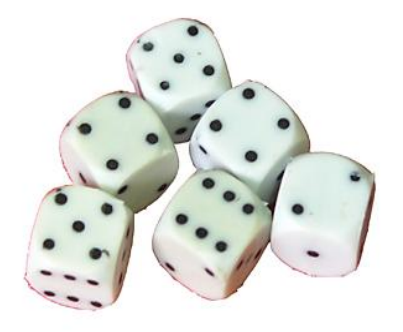

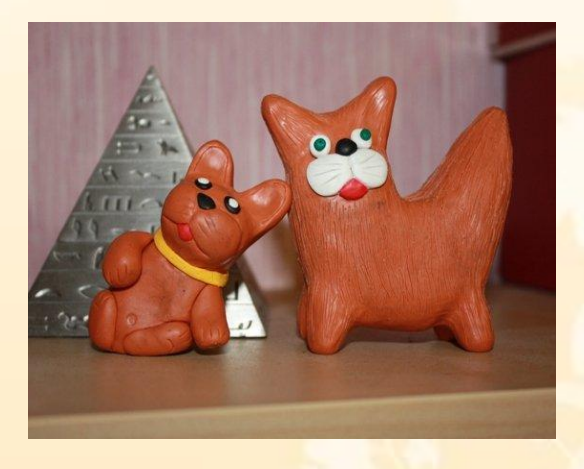

http://sport-store.com.ua/media/products/439.jpg http://i047.radikal.ru/0806/51/3a97797fcce2.jpg

### Изготовление коллажа

 Метод коллажей и фантазий – это способ создания иллюстраций на основе полученной информации.

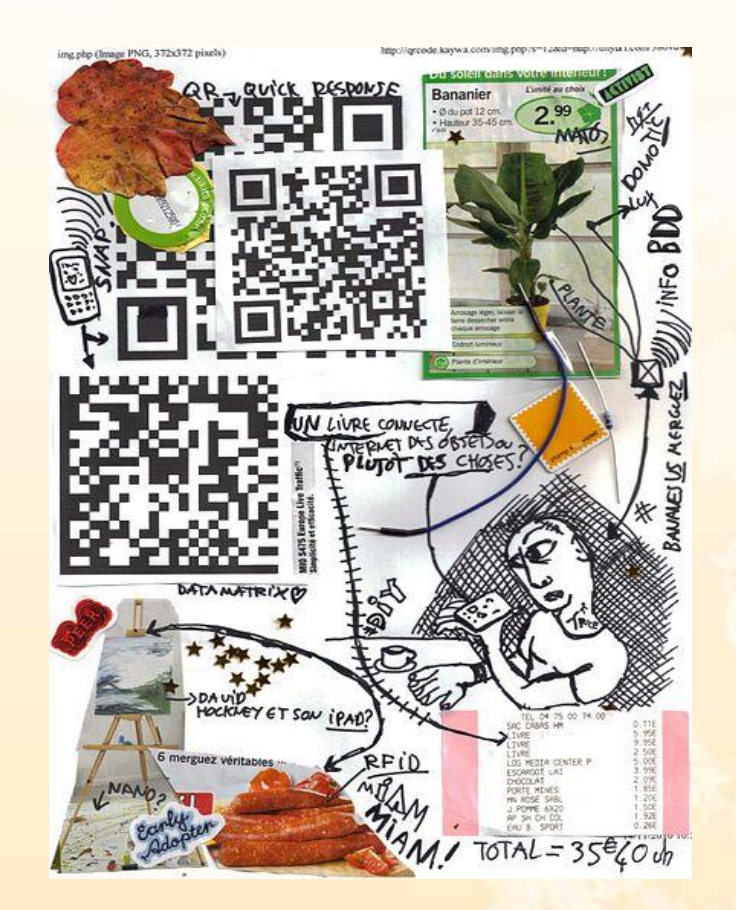

http://ru.wikipedia.org/wiki/Файл:Collage\_IDO Frespech LAL.jpg

- Коллаж (от фр. collage приклеивание, наклеивание) технический приём в изобразительном искусстве, заключающийся в создании живописных или графических произведений путем наклеивания на какую-либо основу предметов и материалов, отличающихся от основы по цвету и фактуре.
- Коллажем также называется произведение, целиком выполненное в этой технике.
- Коллаж используется главным образом для получения эффекта неожиданности от сочетания разнородных материалов, а также ради эмоциональной насыщенности и остроты произведения.

### Библиография

- •http://pochemu4ka.ru/load/7
- •http://www.diy.ru/yourself/Hobbies/hand-made/lepka-izdelij-iz-plastika/
- •http://ru.wikipedia.org/wiki/Файл:Collage\_IDO\_Frespech\_LAL.jpg
- •http://ges-design.ru
- •http://luntiki.ru
- •http://www.orenipk.ru/kp/distant\_vk/docs/2\_2\_1/metod\_izo.html
- •http://www.gumer.info/bibliotek\_Buks/Pedagog/slast/05.php
- •http://edu.1september.ru/courses/08/002/
- •"Обучение детей технике рисования" Изд. 2-е, перераб. и доп. М., «Просвещение», 1970. - 158 с.
- •« Все краски мира » Ростовцев Н.Н. Методика преподавания ИЗО в школе.